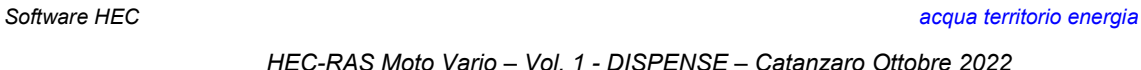

### *HEC-RAS Moto Vario – Vol. 1 - DISPENSE – Catanzaro Ottobre 2022*

## *CORSO HEC-RAS MOTO VARIO*

## *Vol. 1 - Dispense*

*Ing. Dario Tricoli*

 *RUWA srl acqua territorio energia Via Carlo Pisacane 25/F 88100 Catanzaro tel/fax 0961 33381 - cel. 334 7090356 www.ruwa.it - info@ruwa.it - P.I. 02723670796* 

#### **Catanzaro, Ottobre 2022**

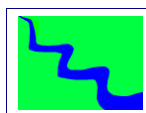

HEC-RAS Moto Moto Vario - VOL. 1 - DISPENSE - Catanzaro Ottobre 2022

#### **NOTA: VERSIONE DISPENSE OTTOBRE 2022**

SI FA PRESENTE CHE IN QUESTE DISPENSE SI FA RIFERIMENTO ALLA VERSIONE 6.0 DEL SOFTWARE HEC-RAS, ANCHE SE È ATTUALMENTE IN CORSO LA REVISIONE E L'AGGIORNAMENTO COMPLETO DEL PRESENTE DOCUMENTO AI NUOVI COMANDI DISPONIBILI NELLA VERSIONE 6.3, LA SINTESI DEI PRINCIPALI NUOVI COMANDI È RIPORTATA NELL'ALLEGATO A.1.

NUMEROSE SONO POL LE INTEGRAZIONI FATTE IN QUESTO DOCUMENTO RISPETTO ALLE VERSIONI PRECEDENTI CHE RIGUARDANO IN PARTICOLARE LA GESTIONE DELLA PROBLEMATICA DELL'INSTABILITÀ NUMERICA DELLA SIMULAZIONE IN MOTO VARIO E LA MODELLAZIONE CON SCHEMA DI MOTO QUASI BIDIMENSIONALE DI SCENARI DI ALLAGAMENTO COMPLESSI E CARATTERIZZATI DALL'ESONDAZIONE DI UN CORSO D'ACQUA ARGINATO

IN PARTICOLARE QUESTO DOCUMENTO È STATO INTEGRATO CON LA PARTE RELATIVA ALLA PREDISPOSIZIONE DELLE MAPPE DEI RISULTATI, QUALI PERIMETRAZIONE AREE ALLAGABILI E MAPPE DI VELOCITÀ, CHE SONO LE PRINCIPALI NOVITÀ INTRODOTTE CON LA NUOVA VERSIONE DI HEC-RAS E CHE ABBIAMO RITENUTO FONDAMENTALE INSERIRE NEL DOCUMENTO. PER LA PREPARAZIONE DEL MODELLO DIGITALE DEL TERRENO SI RIMANDA ALLE DISPENSE DEL CORSO HEC-RAS MOTO PERMANENTE.

TALI NUOVE FUNZIONI PRESUPPONGONO COMUNQUE UNA CERTA CONOSCENZA DEL GIS PER CUI SI CONSIGLIA DI SEGUIRE PRELIMINARMENTE IL CORSO IL GIS NELLA MODELLISTICA **IDROLOGICA ED IDRAULICA.** CHE PERMETTE DI UTILIZZARE AL MEGLIO TUTTE LE NUOVE FUNZIONALITÀ DELLA NUOVA VERSIONE CHE RIGUARDANO L'INTEGRAZIONE DELLA GEOMETRIA CON I DATI SPAZIALI.

I contenuti del presente documento sono di proprietà della società Ruwa srl e ne è VIETATA LA RIPRODUZIONE, ANCHE PARZIALE, DEGLI STESSI.

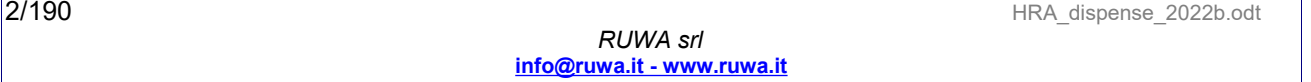

HEC-RAS Moto Vario - Vol. 1 - DISPENSE - Catanzaro Ottobre 2022

# **SOMMARIO**

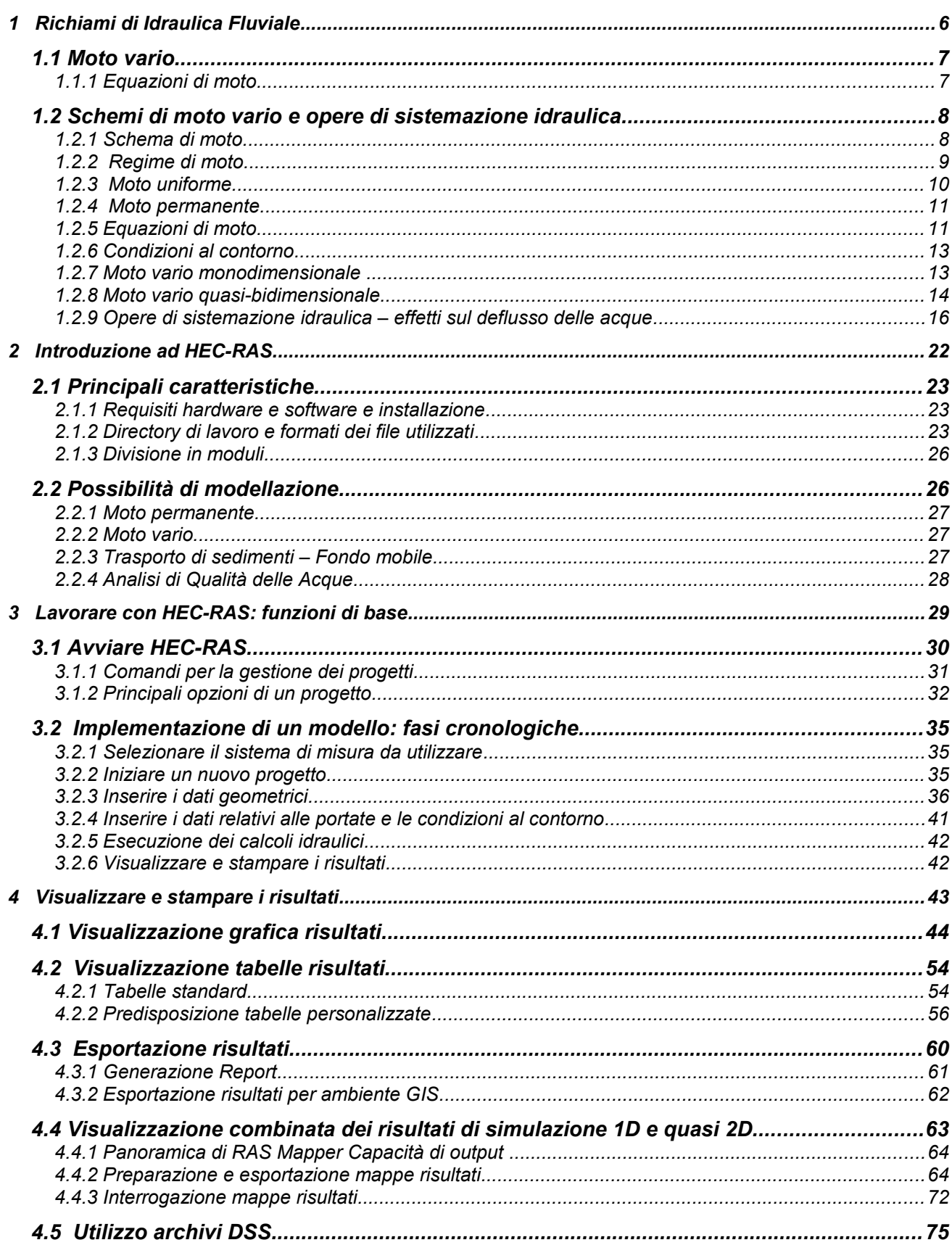

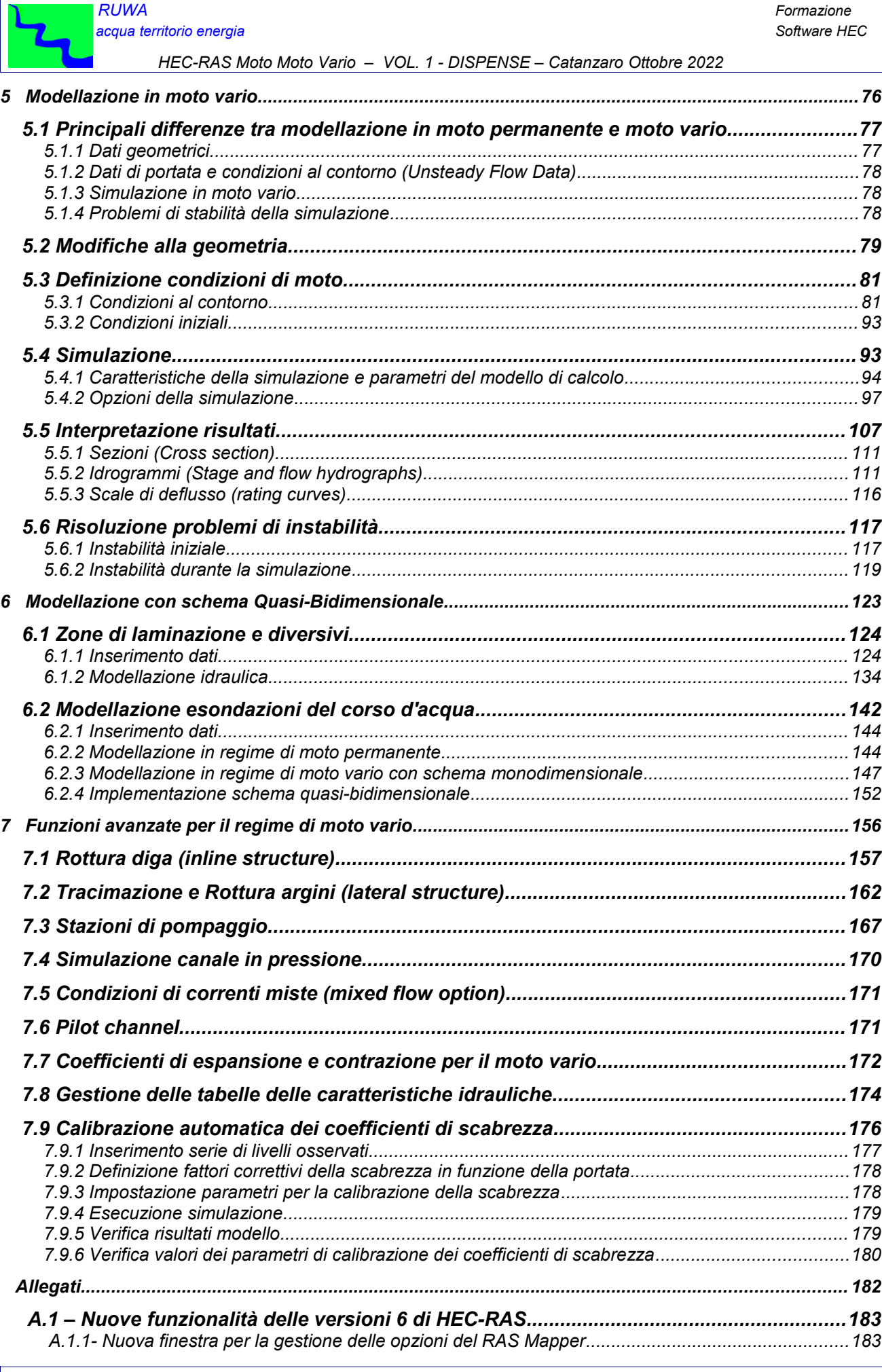

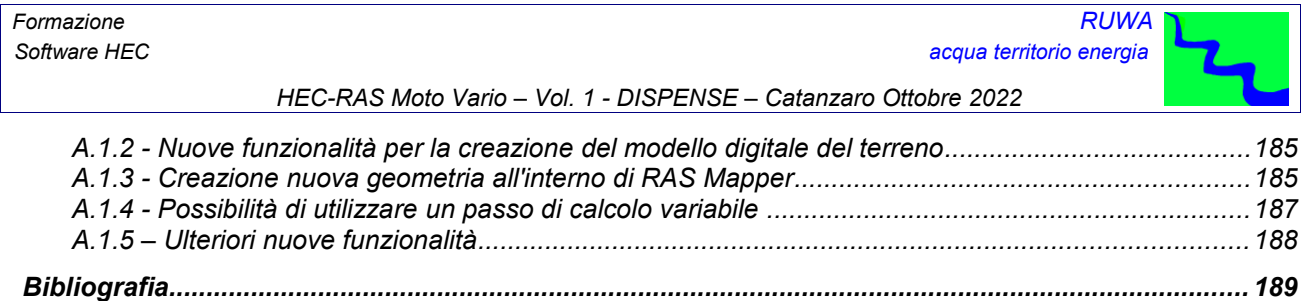

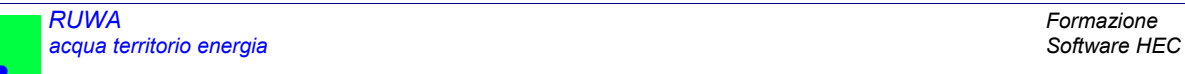

*HEC-RAS Moto Moto Vario – VOL. 2 – ESEMPI APPLICATIVI – Catanzaro Ottobre 2022*

## *SOMMARIO*

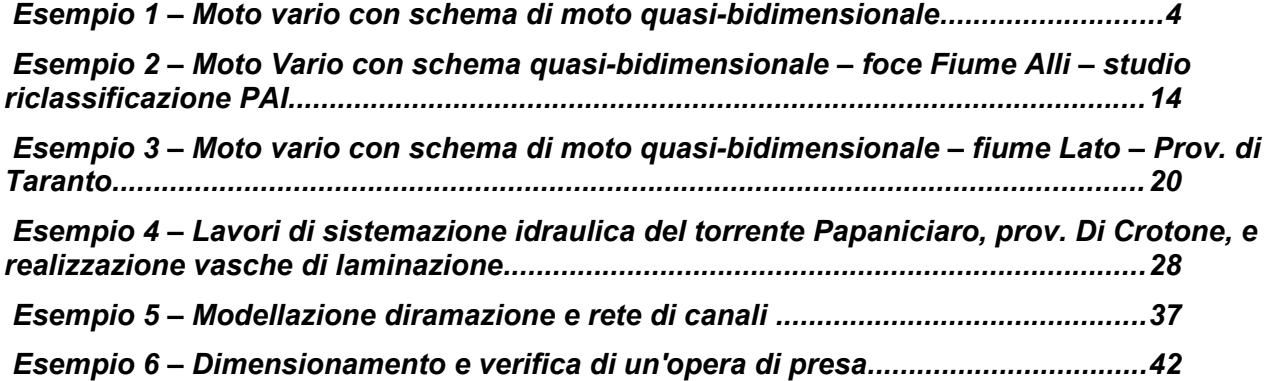